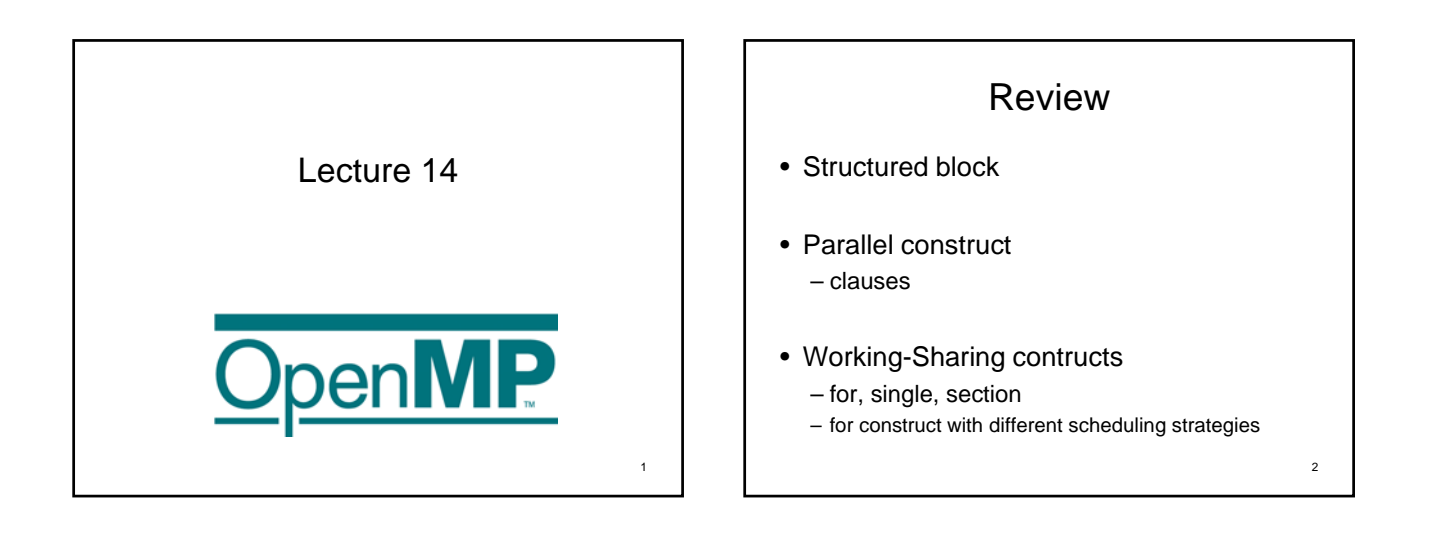

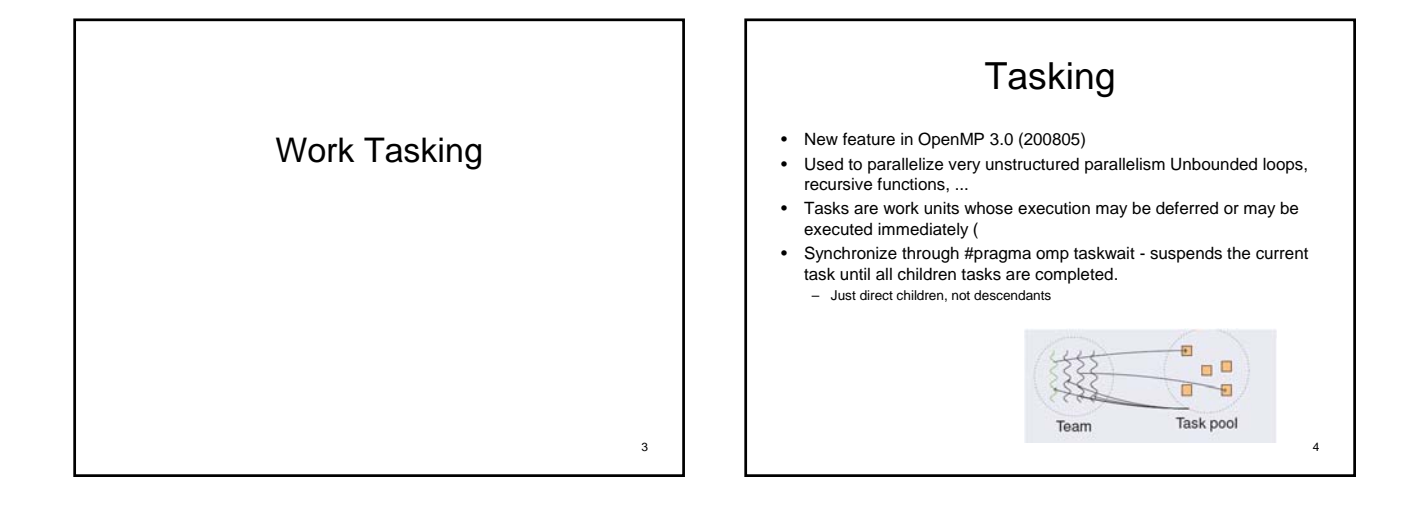

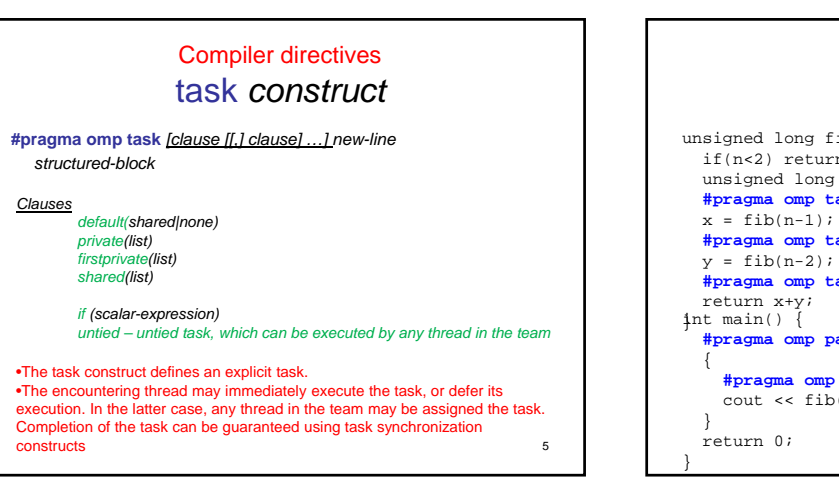

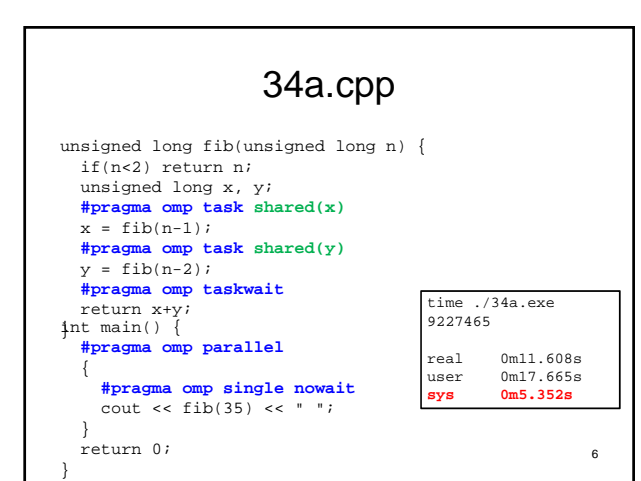

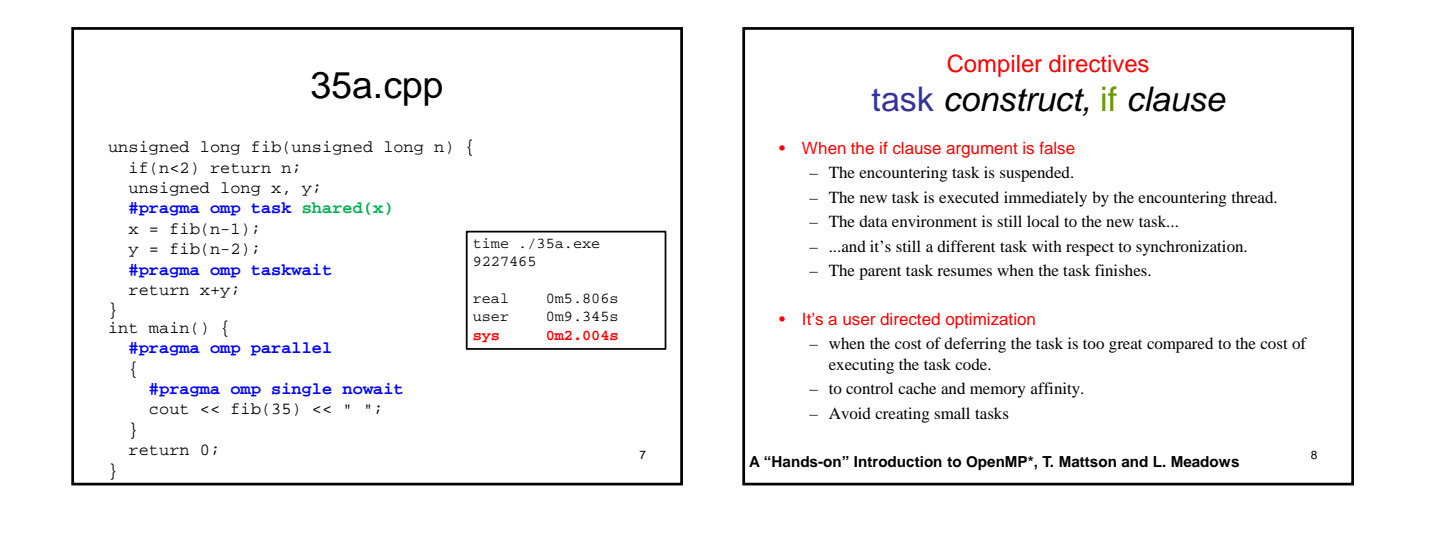

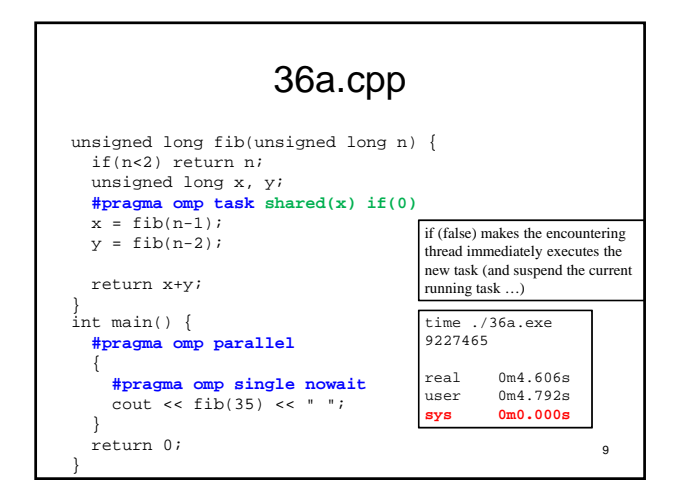

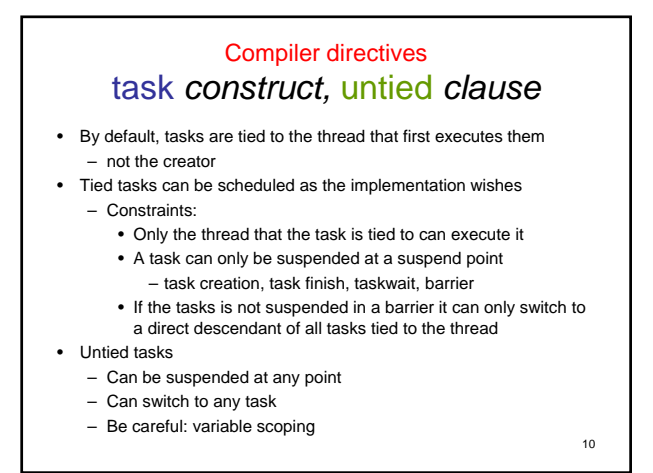

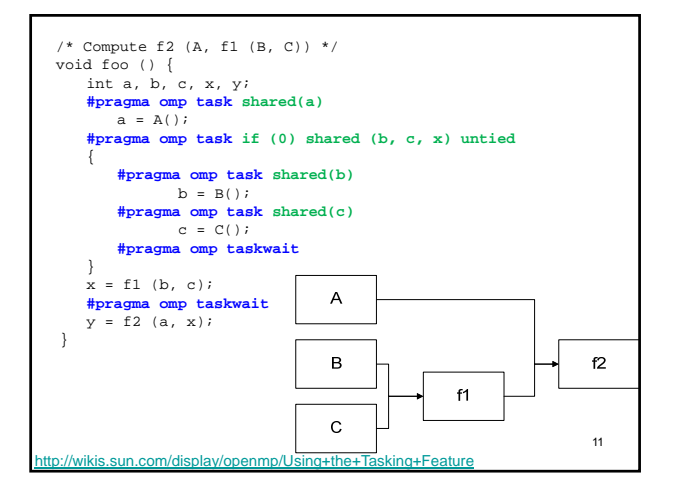

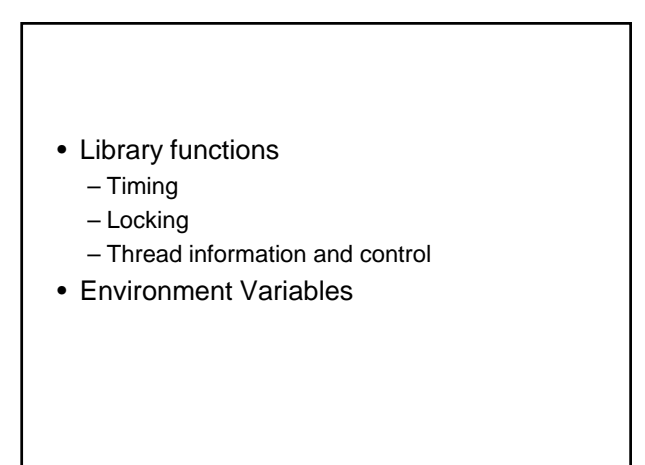

### Synchronization

Synchronization refers to cooperate/coordiate multiple threads to work in a desired manner/order. OpenMP provides the following directives for synchronization:

**#pragma omp master #pragma omp barrier #pragma omp critical #pragma omp atomic**

- **#pragma omp flush**
- **#pragma omp ordered**

• Note synchronization implies threads to be coordinated, and usually results in performance degradation.

13

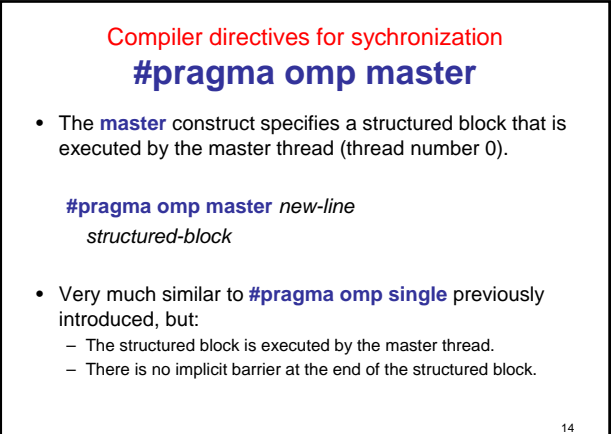

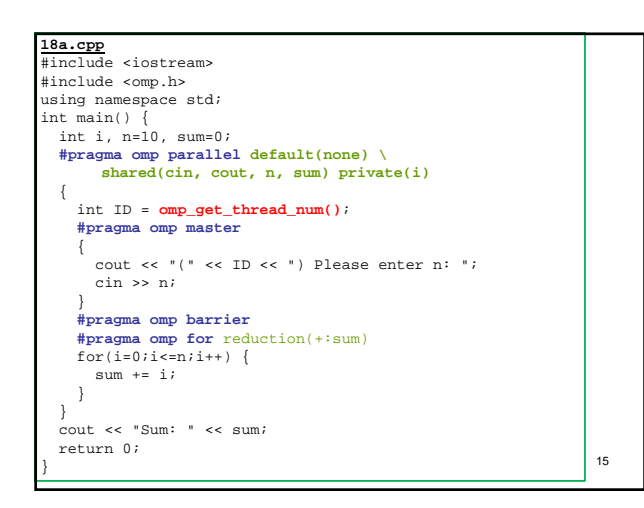

#### Compiler directives for sychronization **#pragma omp barrier**

• The **barrier** construct specifies an explicit barrier at the point at which the construct appears.

**#pragma omp barrier** *new-line*

- **Barrier**: *A point in the execution of a program encountered by a team, beyond which no thread in the team may execute until all threads in the team have reached that point.*
- Recall: MPI\_Barrier().
- The following constructs have implicit barrier at the end of the structured block: **parallel, for, sections,** *critical, single*

16

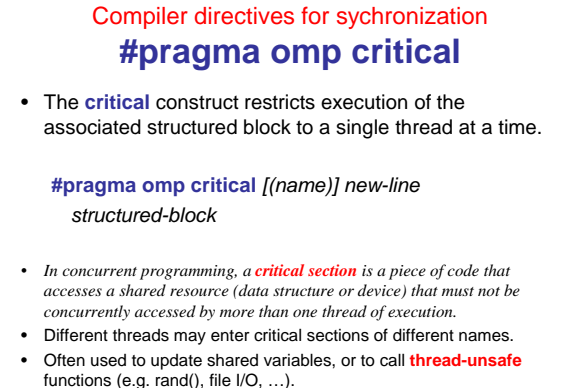

- Thread unsafe functions are usually those who keep their own "states" (e.g. 17<br>static variables, rand())

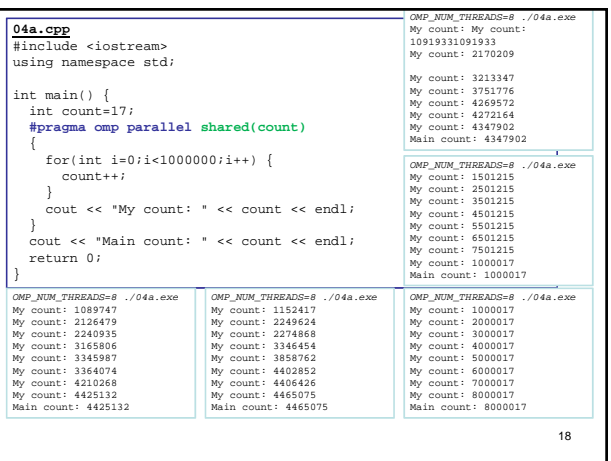

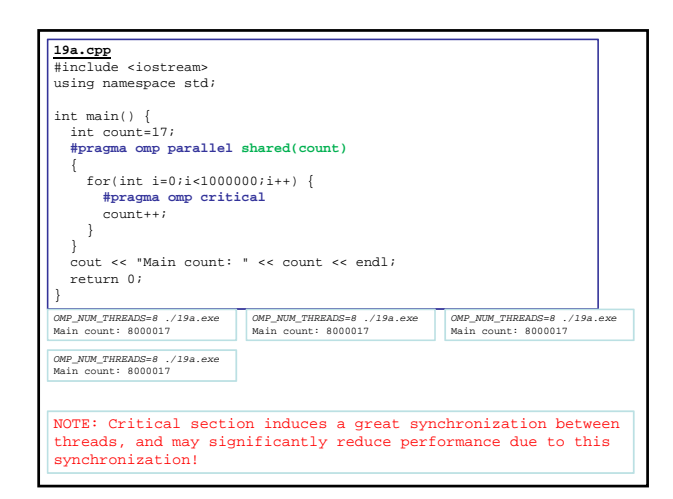

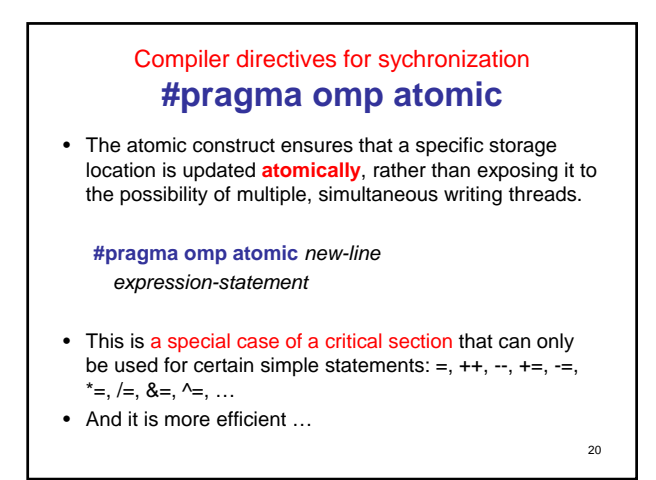

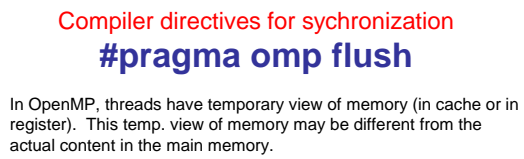

- The flush construct enforces consistency between the temporary view and memory. (i.e. flush variables from cache to main memory, and "invalid" cached variable so that the next the variable has to be read from the main memory) **#pragma omp flush (variable list)** *new-line*
- If the list is ignored, all thread-local variables are flushed. This is implied at the following regions: <mark>barrier</mark> region; entry to/exit from<br><mark>parallel, critical,</mark> and ordered; exit from work-sharing; lock API function calls; before & after task scheduling point.

 $21$ 

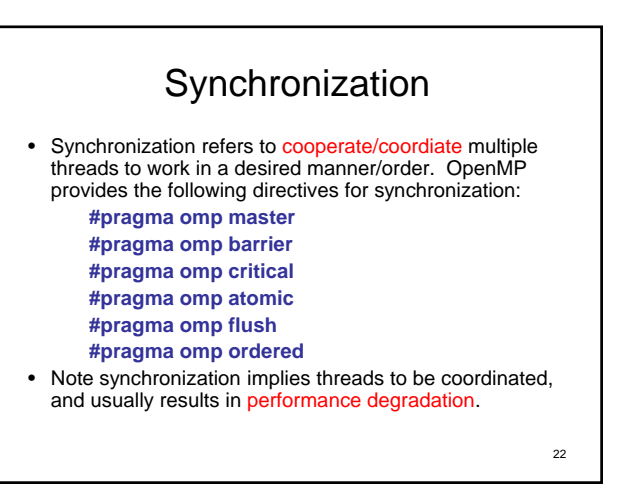

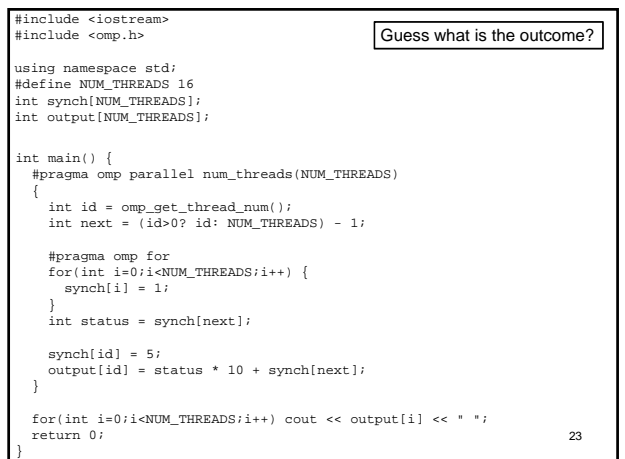

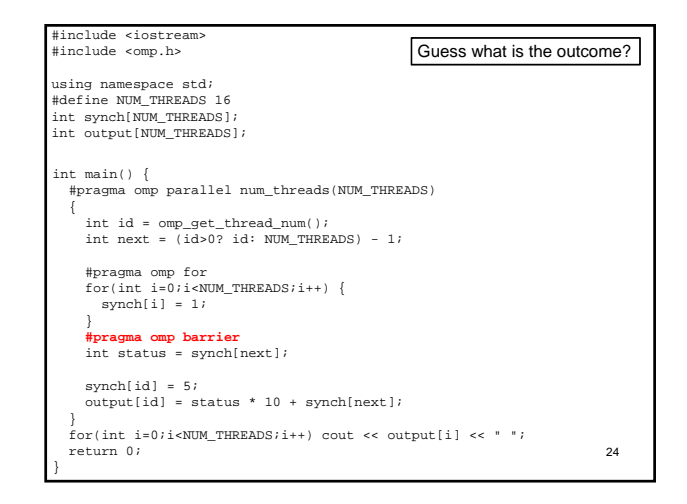

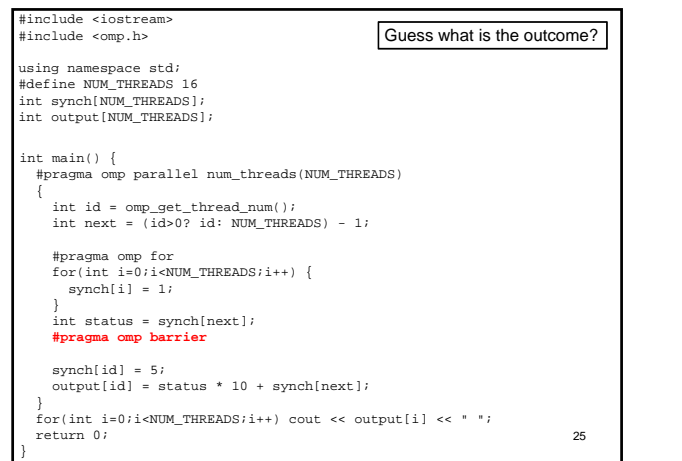

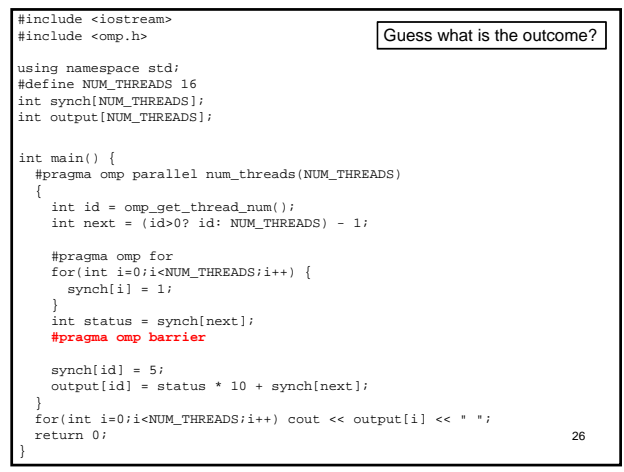

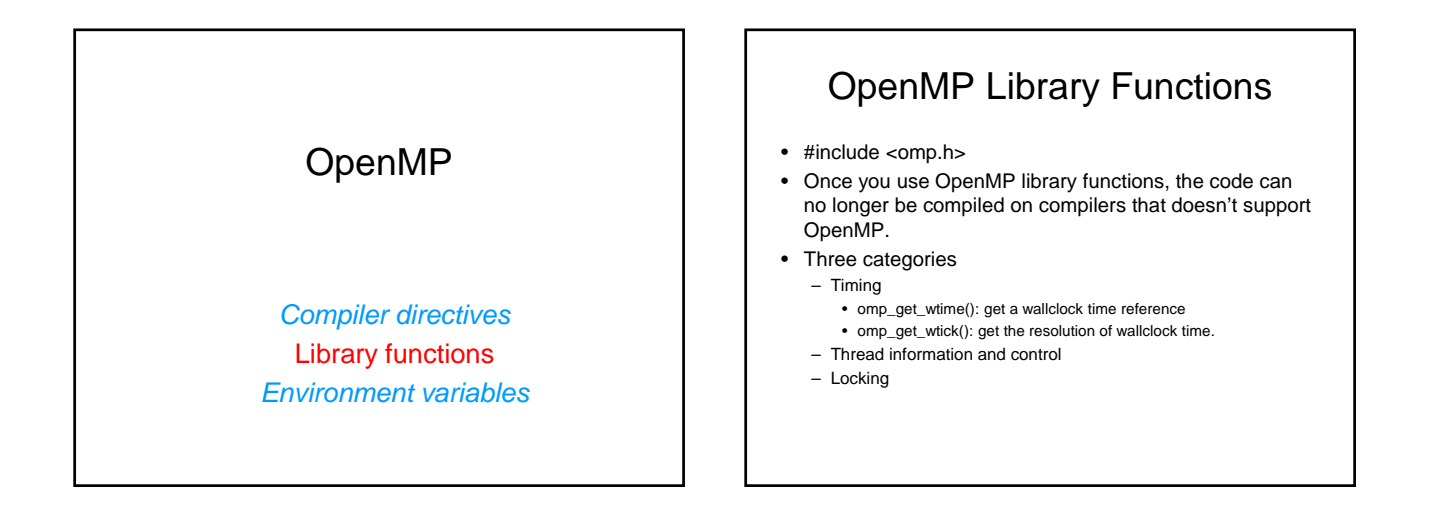

## **Threading**

**omp\_get\_num\_procs():** get the number of available processors

- **omp\_get\_num\_threads():** get the number of threads currently using in parallel execution
- **omp\_get\_max\_threads():** get the max. number of threads that can be used for parallel execution **omp\_get\_thread\_num():** get the identifier (~ MPI\_Comm\_rank()) of
- the current thread. **omp\_in\_parallel():** returns true if the code is in a parallel region
- **omp\_set\_num\_threads()**: suggest the number of threads to be used in parallel execution.

## Locking

- Locks are used for synchronization
- OpenMP Locks are represented by "**lock variables**", which can only be accessed through OpenMP locking functions.
- An OpenMP lock has one of the following three states: uninitialized, unlocked, or locked.

# Locking **omp\_init\_lock()**: initializes a simple lock. **omp\_destroy\_lock()**: uninitializes a simple lock.

**omp\_set\_lock()**: **waits** until a simple lock is available, and then sets it. **omp** test lock(): tests a simple lock, and sets it if it is

available.

**omp\_unset\_lock()**: unsets a simple lock.

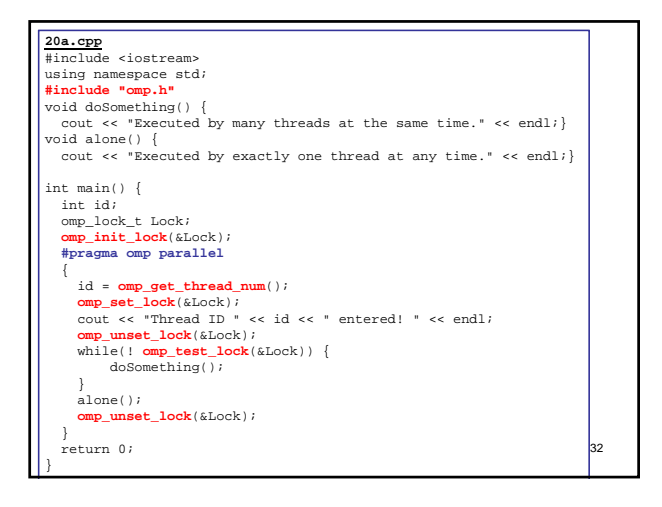

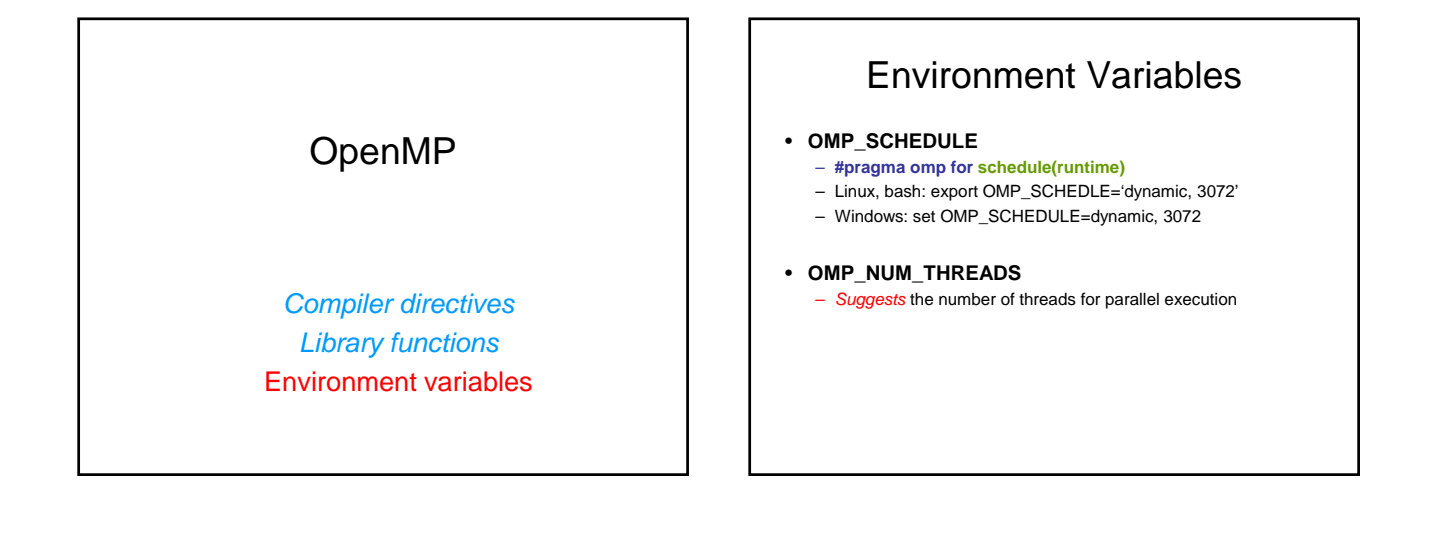

## OpenMP vs. MPI

Only for shared memory computers (?) • Easy to incrementally parallelize

– More difficult to write highly scalable programs • Small API based on compiler directives and limited library

routines • Same program can be used for sequential and parallel

execution • Shared vs private variables can cause confusion

Portable to all platforms • Parallelize all or nothing • Vast collection of library routines • Possible but difficult to use same program for serial and parallel execution

• variables are local to each processor

## Performance Considerations

- Converge and Granularity
- Load balance
- Locality
- Synchronization

36

## References

- T. Mattson and R. Eigenmann (1999), "OpenMP: An API for Writing Portable SMP Application Software", SC'99 Tutorial
- Ruud van der Pas (2005), "An Introduction Into OpenMP," IWOMP 2005
- OpenMP Application Program Interface, Version 2.5 May 2005
- OpenMP Application Program Interface, Version 3.0, May 2008

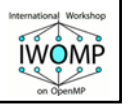

## Other Online References

- Lawrence Livemore online tutorial – http://www.llnl.gov/computing/training/
- Multimedia tutorial at Boston University: – http://scv.bu.edu/SCV/Tutorials/OpenMP/
- European workshop on OpenMP (EWOMP) – http://www.epcc.ed.ac.uk/ewomp2000/
- Wikipedia – http://en.wikipedia.org/wiki/OpenMP

### **Notice**

- 6/7 will be the last lecture...
- Can we have a discussion on assignments on 6/14? (no class is scheduled from school's point of view!)
- Final exam on 6/21
	- Written part (open book)
	- Programming (take home or ??)
- Presentation on 6/28

39